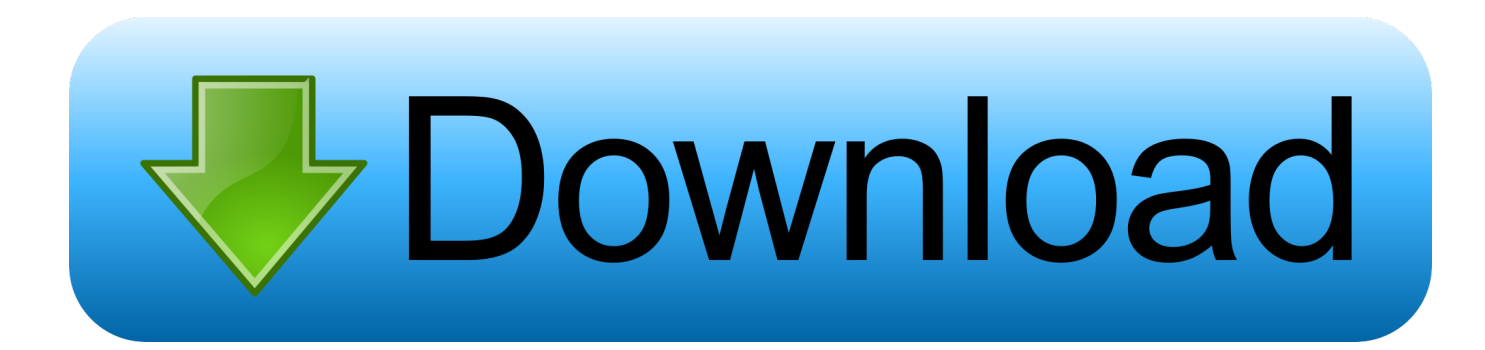

[Windows 3.1 Download For Dosbox Instructions](https://tiurll.com/1nqang)

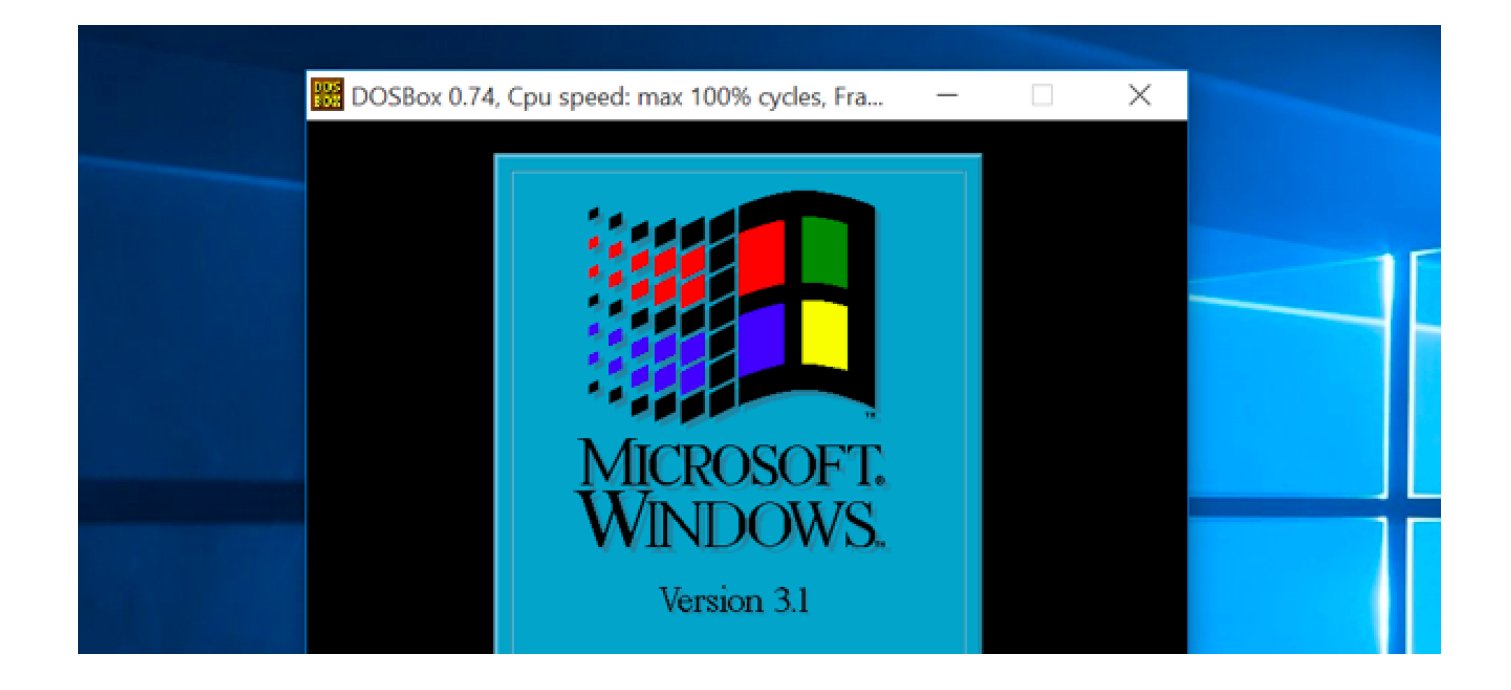

[Windows 3.1 Download For Dosbox Instructions](https://tiurll.com/1nqang)

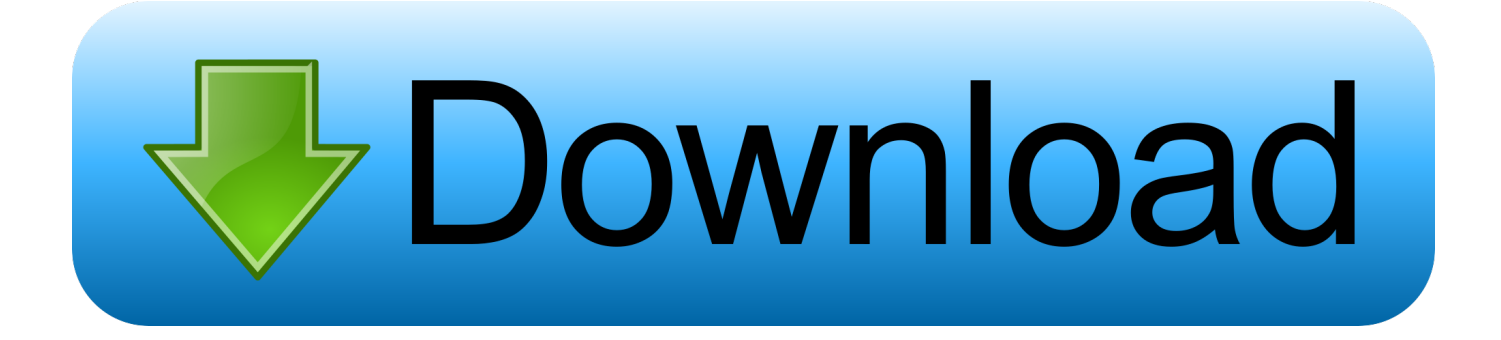

Luckily for us, it's actually possible to install Windows 3.1 in DOSBox, giving complete ... Visit that link to view the tutorial in full and also download the drivers .. Install Windows 3.1 in DOSBox to run old 16-bit Windows games on ... Next, enter the folder containing your Windows 3.1 installation files:.. Windows 3.1x (codenamed Janus) is a series of 16-bit operating systems, produced by Microsoft for use on personal computers. The series .... Install Sound Drivers Download the drivers and extract them to a folder on your Windows 3.1 C drive. I .... Luckily for us, it's actually possible to install Windows 3.1 in DOSBox, giving ... creating a custom configuration file for your Windows 3.1 DOSBox installation.. I'm trying to install Windows 3.1 in DosBox, and I'm having a bit of a problem. I have 6 of what I assume are floppy files--Disk01.img to .... From now on, all it will take to run Windows 3.11 in your DOSBox is ... operating system is installed), optionally also the game directory and see if it works. ... What I did was download the whole thing and try to make it work .... Windows 3.1 Download Windows 3.11, Installed in DOSBox - Package (zip) :: Windows 3.1 requires pre-installation of MS-DOS (or a .... How to install. 1-Download DOSBox Portable from PortableApps.com: ... 5-Now you need an original copy of Windows 3.1. Simply put the ... installation files into App/DosBox/doswin/win31 (if you already have the files on your computer simply.. Install Windows 3.1 in DOSBox to run old 16-bit Windows games on 64-bit versions of ... Next, enter the folder containing your Windows 3.1 installation files:.. Installation instructions. To Install: Windows 3.1 requires an installation of either MS-DOS or PC-DOS and we recommend using MS-DOS 6.22 if you are unsure .... Download Windows 3.1 (for DOSBox) 3.1 by Microsoft. ... I tried to play an old game, but it says it requires 256-color graphics, which this apparently doesn't .... ... install a SVN built. - a site with downloads, tips and tricks to Windows 3.1x: ... Now to install the S3 graphics driver, start DOSBox again, type. Installing Windows. Make the following directory, and put your consolidated install files here. C:\DOS\C\win31\FLOP.. We need to install sound and video drivers to get the most out of the Windows 3.1 experience. Installing Sound Drivers. DOSBox can emulate .... Install Guide windows 3.1 on dosbox. Step 1) first start DOSBox for the first time, then type exit to quit the emulator. Step 2) Mount the SD to your .... You will need DOSBox .065 or higher and the Installation files for Windows 3.1, 3.11 or Windows for Workgroups 3.11. You will also need to install display and .... This means you can only start Windows 3.1 with the instruction: win -s I have a shell script that sets DOSBox to an SVGA 386 with 3MB of RAM.. A DOSBox-based system for running Win 3.1 applications. ... 3.11 installation CD (or CD image file), or an MSDN download of Windows for Workgroups 3.11.. Where can I download Windows 3.11? ... Windows 3.11 is working very well using Dominus Guide. ... I only have 1 game for Windows 3.11 and 1 program. 34b9be2e56

[vce exam simulator 2.0.4 crack password 13](http://heavopepcoa.over-blog.com/2020/06/vce-exam-simulator-204-crack-password-13.html) [Los Preceptos De Oro.pdf](http://plupulimor.over-blog.com/2020/06/Los-Preceptos-De-Oropdf.html) [tripura the three cities of maya download crack](http://site-2298741-5327-7641.mystrikingly.com/blog/tripura-the-three-cities-of-maya-download-crack) [sniper ghost warrior 3 download free full version pc](https://anaconda.org/alpodsoduc/sniper_ghost_warrior_3_download_free_full_version_pc/notebook) [thor the dark world movie download in tamil](https://jeffmurphy2.doodlekit.com/blog/entry/9403824/thor-the-dark-world-movie-download-in-tamil) [Payday the heist v 1.0.0.0 trainerbfdcm](https://anaconda.org/royrenermont/payday_the_heist_v_1000_trainerbfdcm/notebook) [kernel-mode driver framework version 1.11 download youtubetrmds](https://monicarose2.doodlekit.com/blog/entry/9403827/kernelmode-driver-framework-version-111-download-youtubetrmds) [Mr Prepper Free Download PC Game](https://www.houzz.com/hznb/photos/mr-prepper-free-download-pc-game-phvw-vp~160555647) [ts3 music bot nulled 13](http://site-2426212-5983-3263.mystrikingly.com/blog/ts3-music-bot-nulled-13) [Rangkuman Biologi Sma.pdf](https://competition.zuske.sk/sites/default/files/kosice-barca_-_odlety_departures_0.pdf)